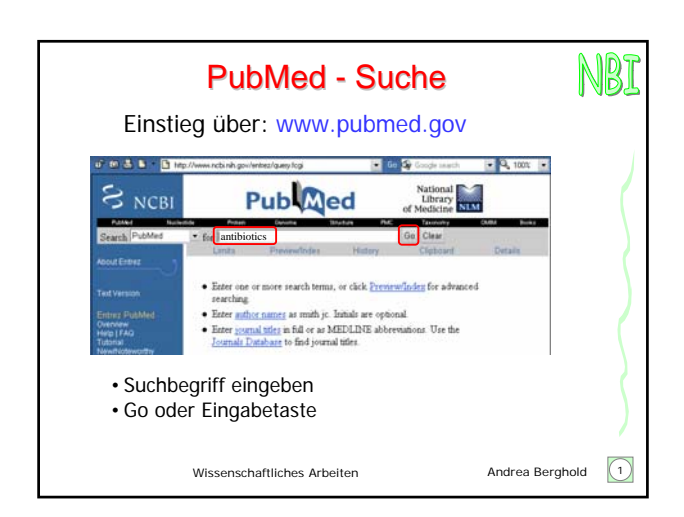

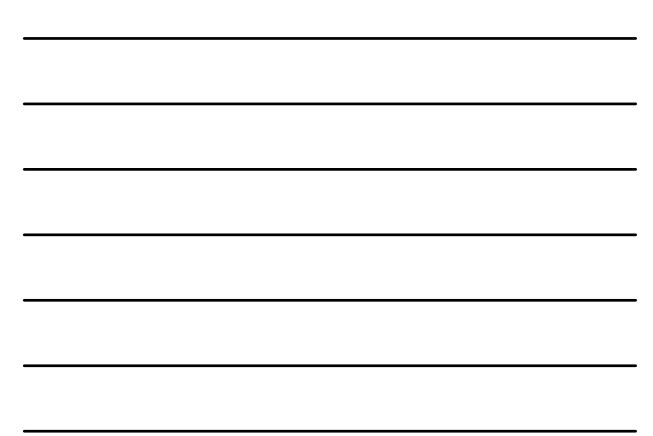

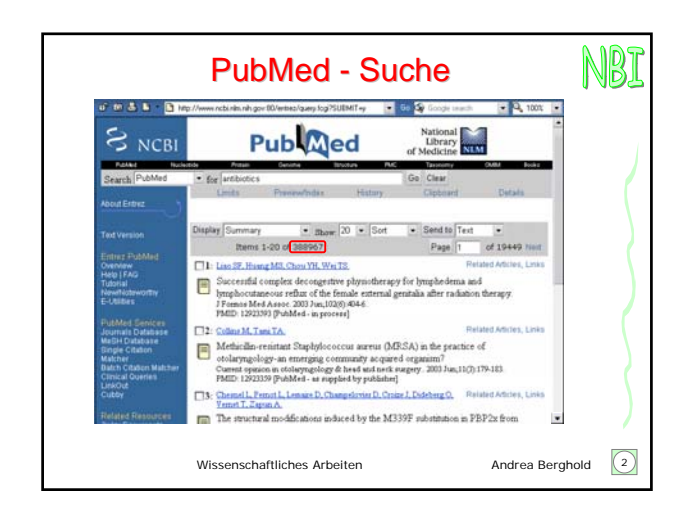

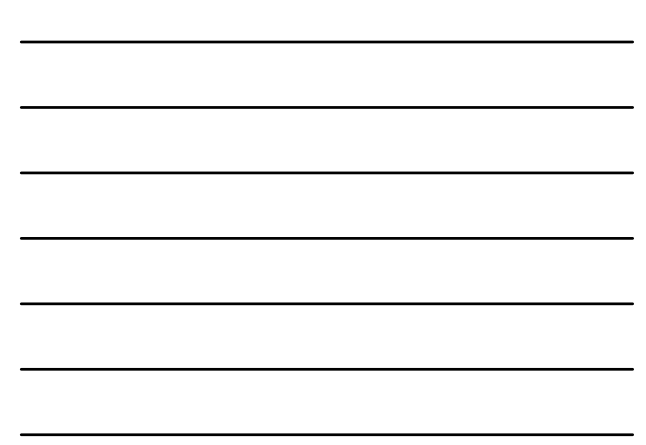

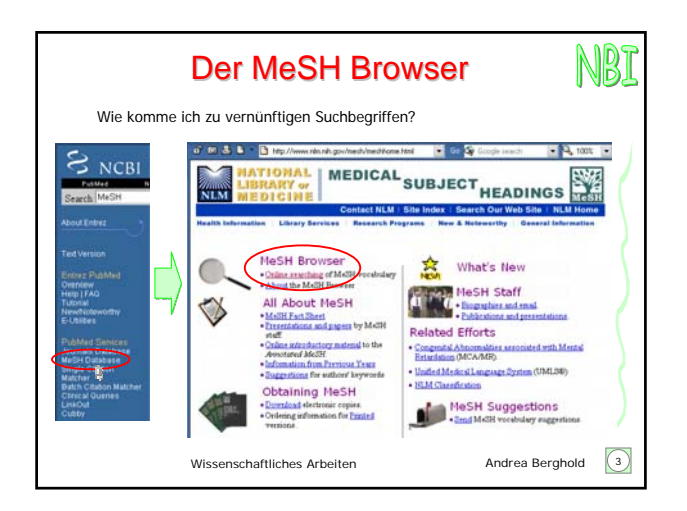

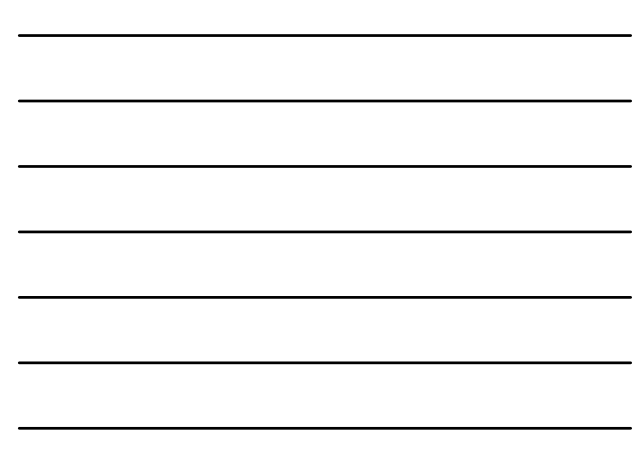

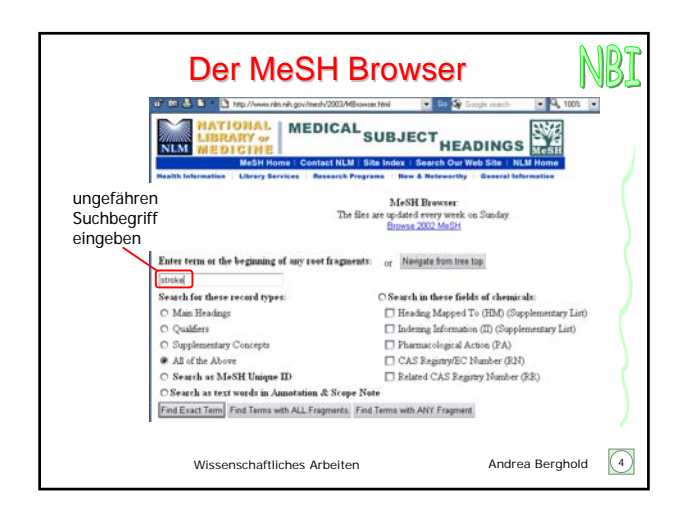

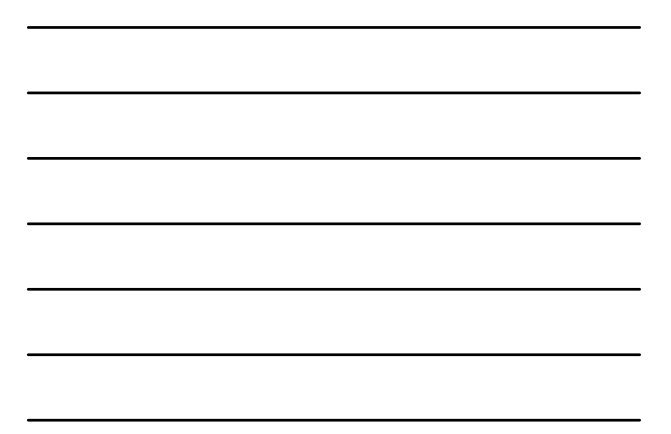

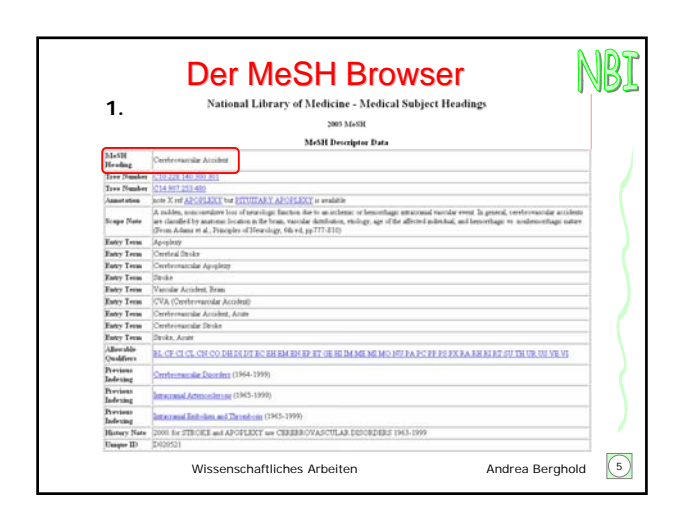

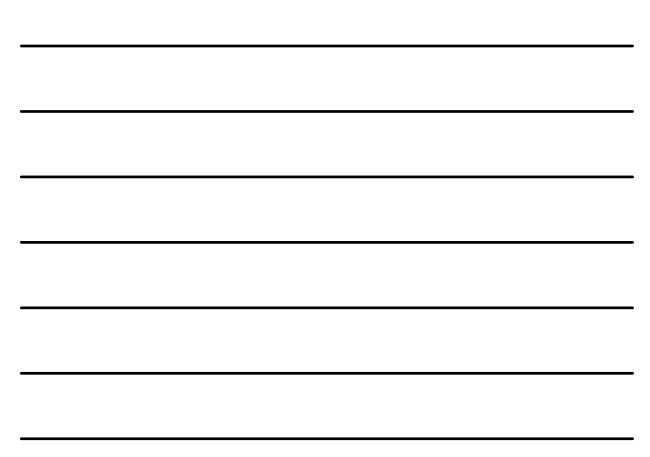

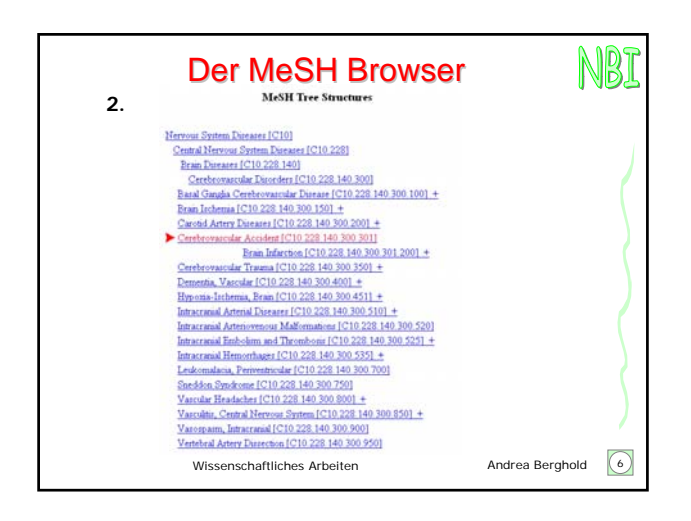

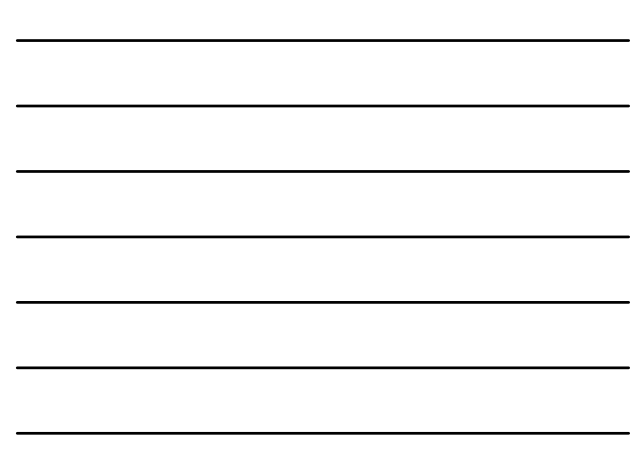

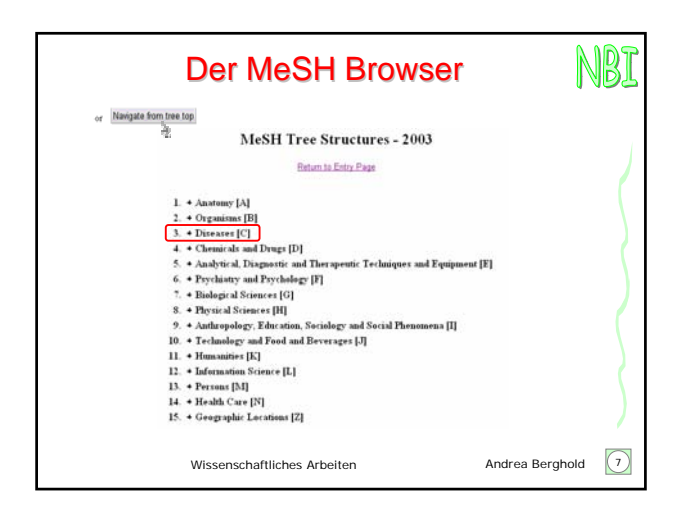

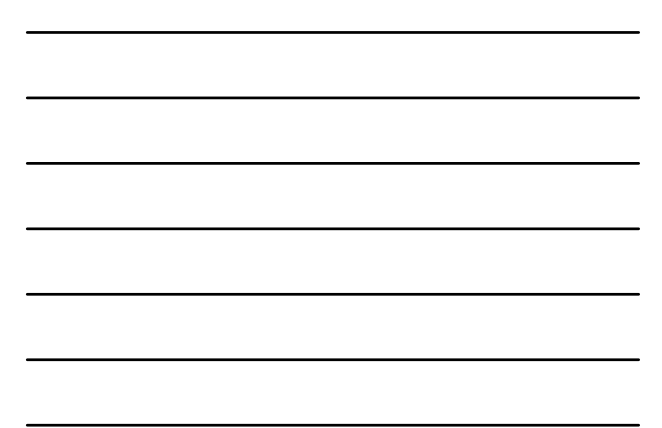

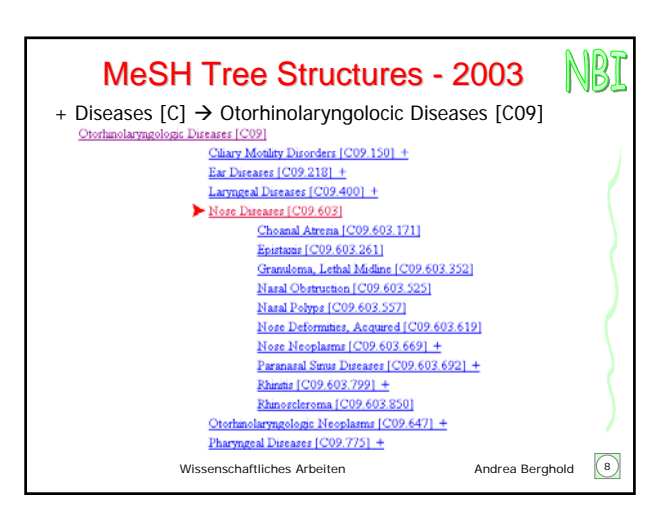

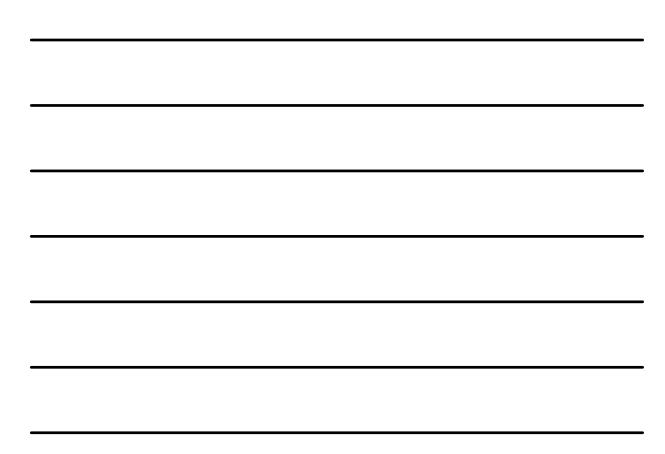

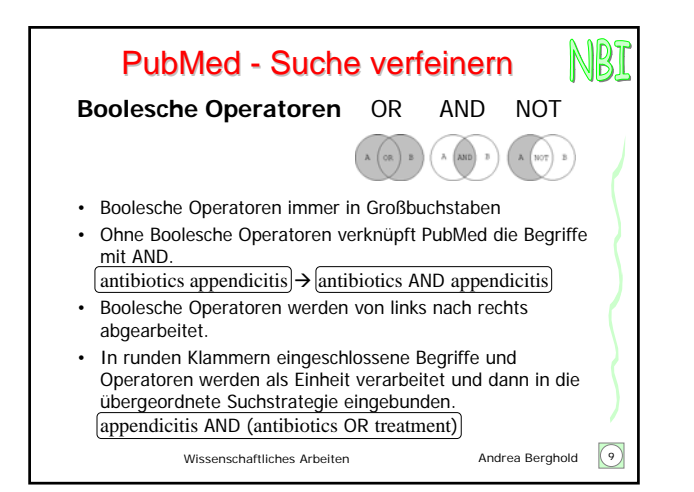

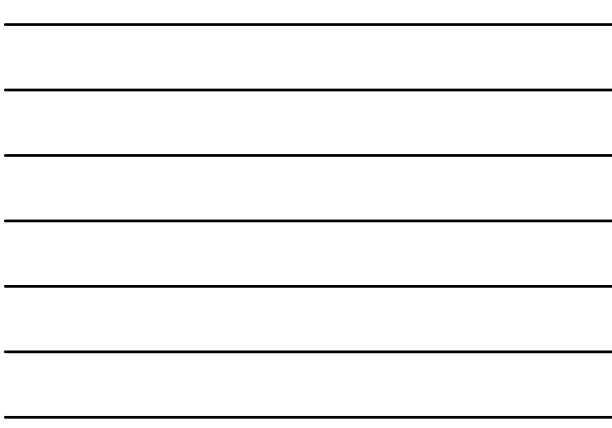

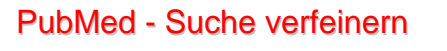

## **Phrasensuche**

- PubMed erkennt Phrasen (wenn sie einen MeSH-Begriff darstellen) und behandelt solche Begriffe automatisch als Phrase  $\boxed{\text{vitamin}\text{ c vascular}$  fistula $\rightarrow$   $\boxed{\text{vitamin}\text{ c}$  AND vascular fistula
- Soll keine automatische Phrasensuche betrieben werden, müssen alle Suchbegriffe durch AND verbunden werden vascular AND fistula
- Eigene Begriffe können zu einer Phrase zusammengefasst werden durch Setzen von Anführungszeichen "physiologic cardiac hypertrophy"

Wissenschaftliches Arbeiten **Andrea Berghold** 10

NBI

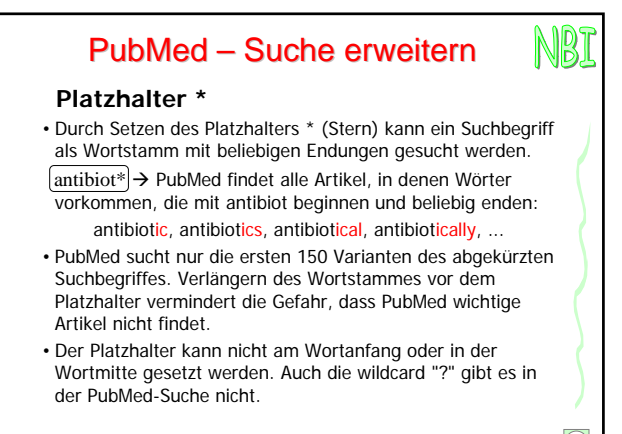

Wissenschaftliches Arbeiten **Andrea Berghold** 11

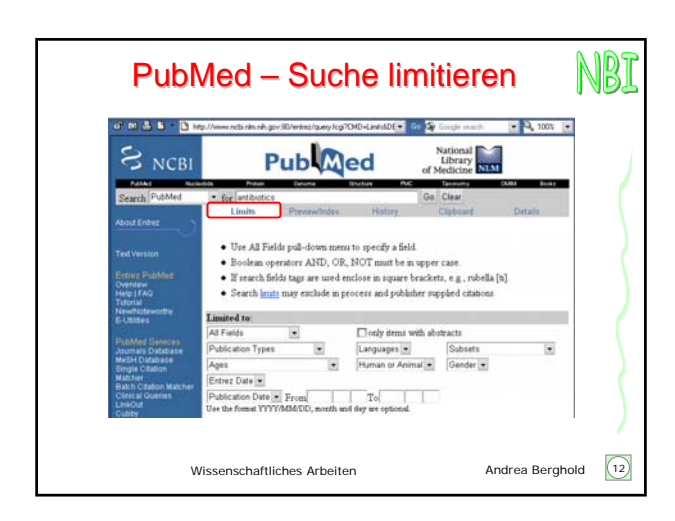

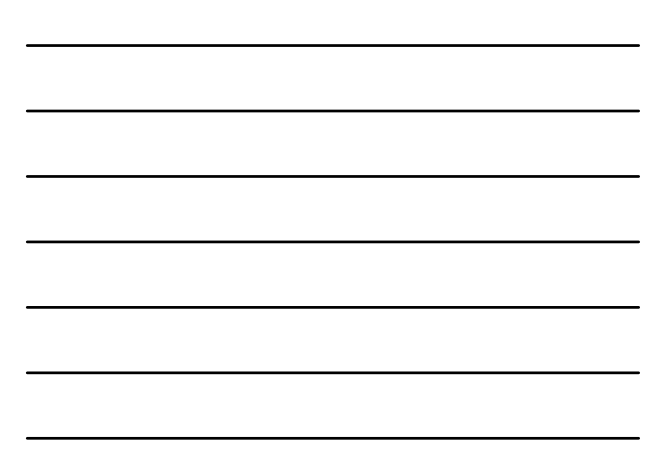

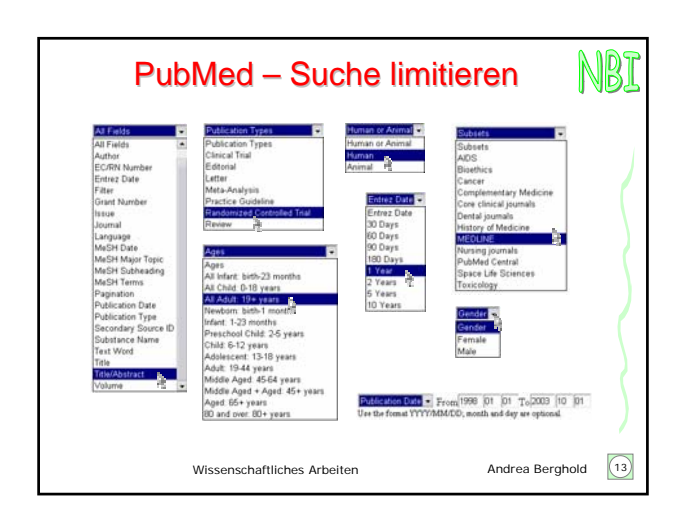

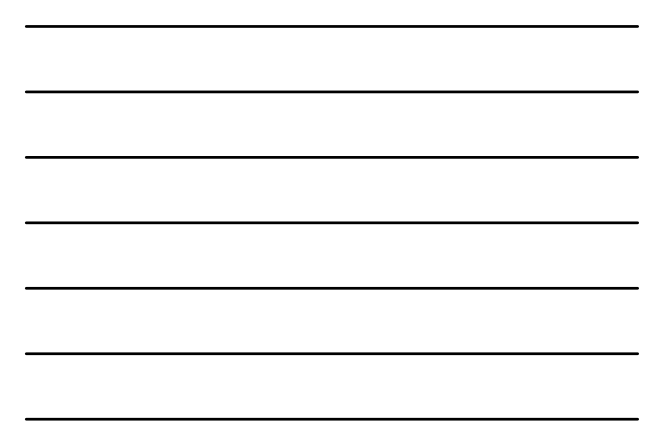

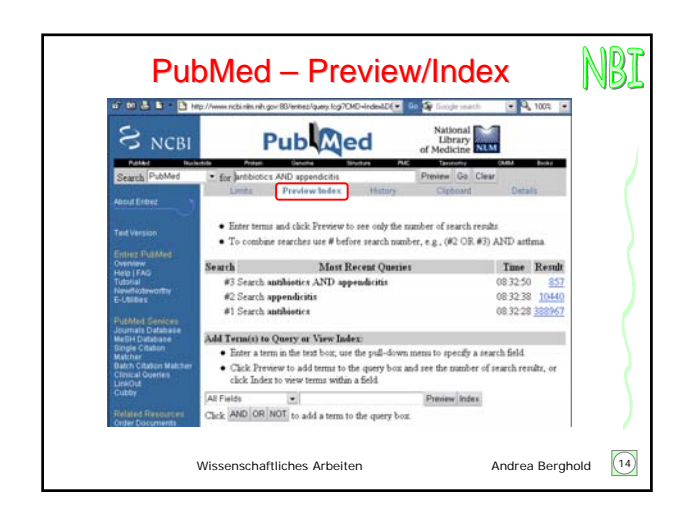

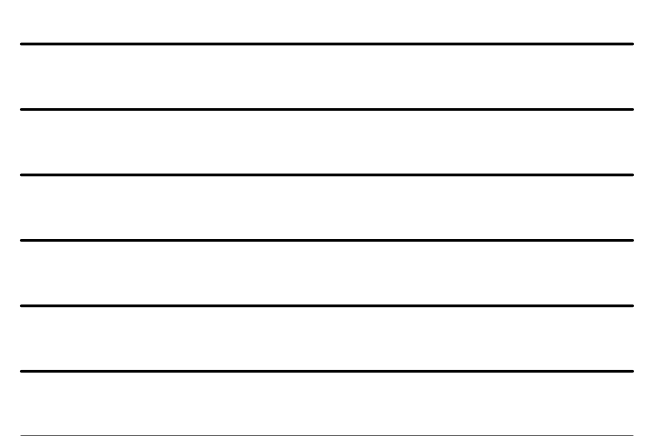